# **BlueTrails**

L'app BlueTrails è ideale per associare i tuoi logger BlueLOG ad uno Smartphone o dispositivo mobile e trasmettere i dati via Bluetooth ad un ritmo programmato. I dati sono trasmessi in tempo reale e vengono visualizzati direttamente sul display del tuo Smartphone: una volta conclusa la missione puoi generare un **report in PDF**, excel o csv e **condividerlo via e-mail**. E' possibile anche avviare il logger e scaricarne i dati solo a fine missioni. L'app mostra il grafico e la tabella delle acquisizioni oltre ad alcune statistiche come massima e minima e consente il calcolo della **MKT**. Premendo il pulsante sul logger viene inviata una lettura all'app e viene registrato un **evento** contraddistinto da un marker sul grafico. Gli eventi sono utili per registrare dei momenti importanti durante il monitoraggio quali consegne, apertura porte o altro. Se il monitoraggio è in tempo reale, potete gestire diverse consegne associando a ciascuna un luogo, selezionabile sulla mappa, ed un indirizzo email della persona cui inviare il report. A fine giornata potete visualizzare sulla mappa il percorso effettuato. Connettendo uno **stampante** termica **Bluetooth** è anche possibile stampare i dati da allegare ai documenti alla consegna.

Trasporto / Logistica

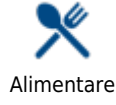

**Applicazioni**

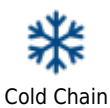

Farmaceutico

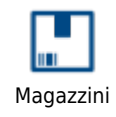

E' possibile associare all'app il proprio account del **NOD (Nebula Of Data)** il Cloud di Tecnosoft per il monitoraggio in remoto dei dati.

### **Caratteristiche principali**

- Programmazione personalizzata dei BlueLOG: è possibile programmare il ritmo di acquisizione, identificare il mittente, destinatario ed il luogo di partenza e arrivo ma anche le tappe effettuate durante il tragitto.
- Visualizzazione dei dati in tempo reale: tieni sempre d'occhio i tuoi dati, gli allarmi e il grafico in ogni momento!
- Monitoraggio della temperatura e dell'inclinazione
- Gestione archivio missioni: conserva tutte le tue missioni e riguardale quando vuoi
- Visualizzazione del grafico e dellla tabella dati per tutte le missioni
- Gestione di più dispositivi durante la stessa missione: si possono avviare più logger contemporanemente
- Calcolo della MKT
- Connessione al Cloud NOD

## **Vantaggi**

- Intutivo e facile da usare
- Non hai bisogno di nessun altro dispositivo a parte il tuo Smartphone
- Consente di trovare nella schermata principale un determinato logger semplicemente cercandolo nella barra di ricerca, oppure tramite pressione del pulsante o con Tag Contactless

### **Accessori**

• Stampante Bluetooth

## **Specifiche tecniche**

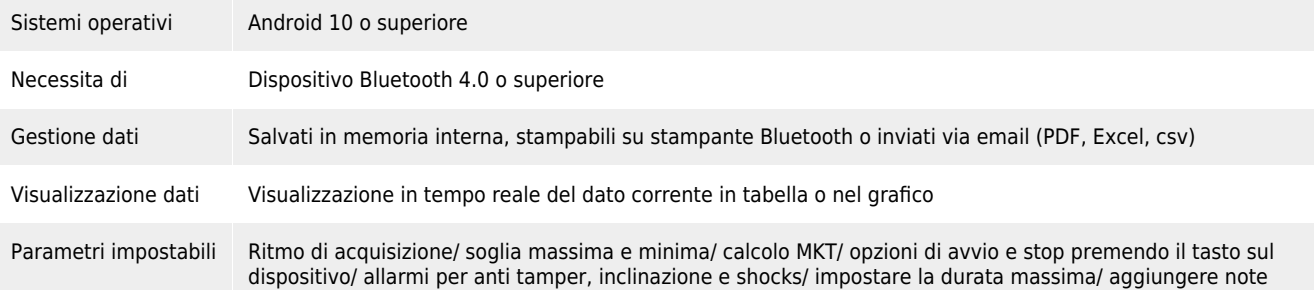

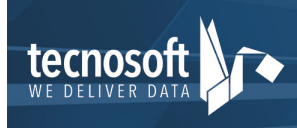

Tecnosoft srl<br>Via Galvani, 4, 20068, Peschiera Borromeo (MI), Italy T: (+39) 02 2692 2888 - F: (+39) 02 2692 2875<br>email: info@tecnosoft.eu - web: www.tecnosoft.eu UNI EN ISO 9001:2008 Certiquality/IQNet N. 17733